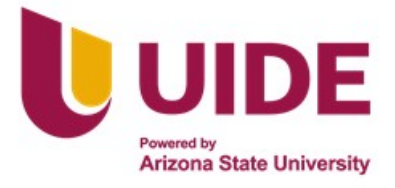

# **UNIVERSIDAD INTERNACIONAL DEL ECUADOR**

**FACULTAD DE CIENCIAS TÉCNICAS**

**ESCUELA DE INGENIERÍA MECATRÓNICA**

## **DISEÑO Y CONSTRUCCIÓN DE UN ENTRENADOR INTELIGENTE DE LA PRIMERA FORMA DE TAEKWON-DO (TAEGUK IL JANG)**

**PROYECTO PREVIO A LA OBTENCIÓN DEL TÍTULO DE INGENIERO EN MECATRÓNICA**

**ANEXOS**

**CHELSEA ALIET ACHIG ARMIJOS**

**DIRECTOR: ING. GABRIELA ANDALUZ, Msc.**

**D. M. Quito**,

**2022**

## **ÍNDICE DE ANEXOS**

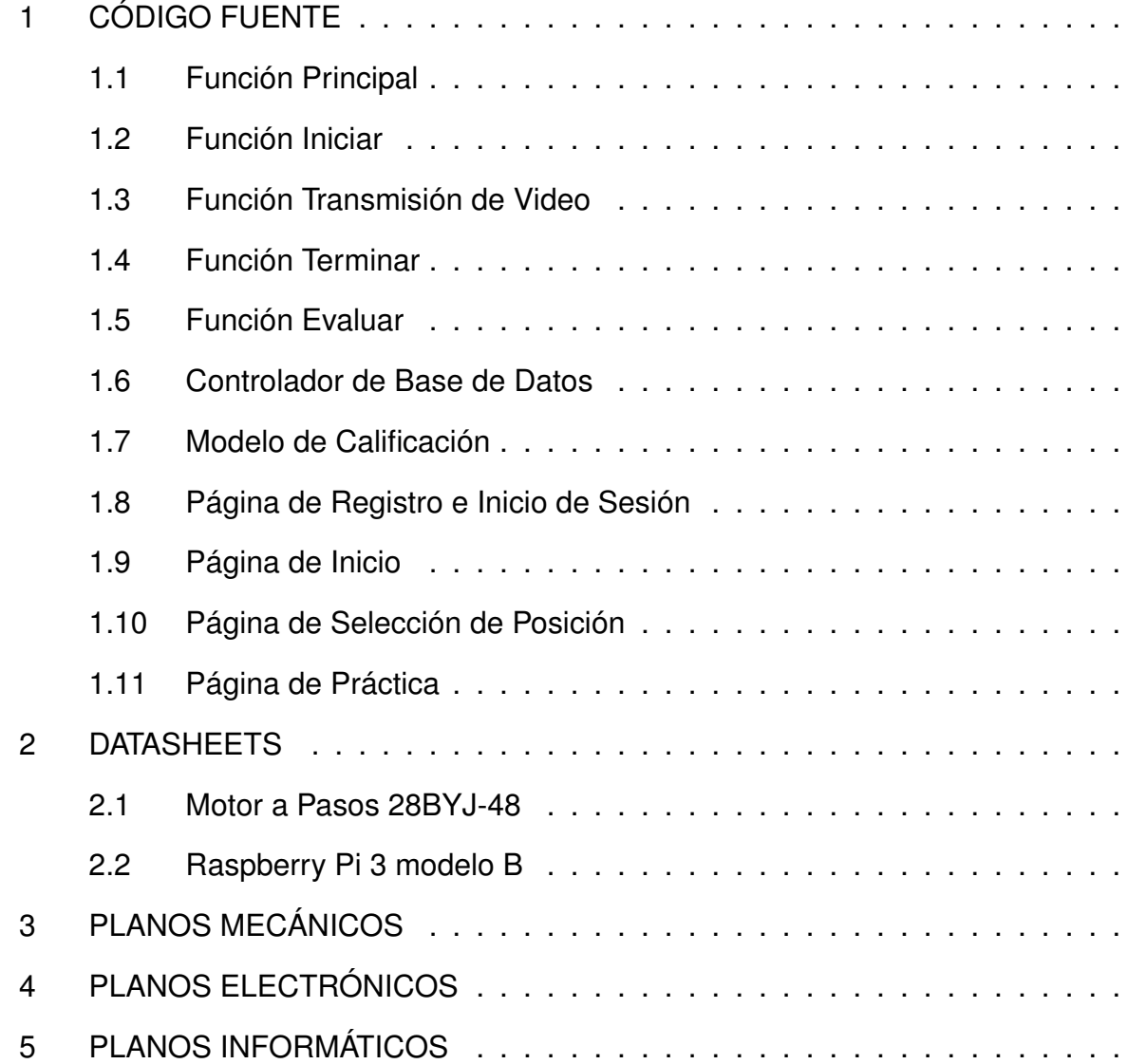

CÓDIGO FUENTE

#### **Función Principal**

from flask import Flask from flask import Response from flask import request from flask import jsonify from flask\_cors import CORS, cross\_origin from pymongo import MongoClient import certifi import pyrebase import os import cv2

from blazepose import evaluate, iniciar, videostart, terminar from dbcontroller import getposes

```
app = Flash(\_name)
CORS(app)
app.config['CORS_HEADERS']='Content-Type'
app.config['TESTING'] = True
```

```
ca=certifi.where()
```
Flask.debug=False

global cap

#region MONGO

```
mongo_uri= 'mongodb+srv://cheliali:livelovelaugh@cluster0.raatz.mongodb.net/test'
db = MongoClient(host=mongo_uri, tlsCAFile=ca).get_database()
#endregion Mongo
```

```
#region Firebase
config = {
   "apiKey": "AIzaSyBAM7ePYf0GIulRbdZsLio1SdS6t6UGI4A",
   "authDomain": "first-skein-346416.firebaseapp.com",
   "databaseURL":"https://first-skein-346416.firebaseio.com",
   "projectId": "first-skein-346416",
   "storageBucket": "first-skein-346416.appspot.com",
   "messagingSenderId": "414119301715",
   "appId": "1:414119301715:web:370f9496c2237e0f226ca6",
   "measurementId": "G-K9QX1DERP4"
}
```

```
firebase = pyrebase.initalize app(config)
```

```
storage = firebase.storage()
#endregion
@app.route("/login", methods=['POST'])
@cross_origin()
def login():
   users = db.users
   request_data = request.get_json()
   username = request_data['username']
   password = request_data['password']
   user=users.find_one({'username': username})
   if(user["password"]==password):
      return jsonify("ok")
   else:
      return jsonify("error")
@app.route("/register", methods=['POST'])
@cross_origin()
def register():
   users = db.users
   request_data = request.get_json()
   username = request_data['username']
   password = request_data['password']
   users.insert_one({'username': username, 'password': password})
   return jsonify("ok")
@app.route("/getpoomsaeposes", methods=['GET'])
@cross_origin()
def poomsae1():
   poses=getposes()
   return poses
@app.route("/iniciar", methods=['GET'])
@cross_origin()
def iniciarf():
   global userid
   global posename
   arguments=request.args
```

```
 userid=arguments.get('userid')
   posename=arguments.get('pose')
   iniciar(userid,posename)
   return jsonify("ok")
@app.route("/video_feed")
def video_feed():
   global cap
   if os.environ.get('WERKZEUG_RUN_MAIN') or Flask.debug is False:
      cap = cv2.VideoCapture(0)
   return Response(videostart(cap),
   mimetype = "multipart/x-mixed-replace; boundary=frame")
@app.route("/terminar", methods=['GET'])
@cross_origin()
def terminarf():
   terminar()
   return jsonify("ok")
@app.route("/evaluate", methods=['GET'])
@cross_origin()
def evaluation():
  finalGrade = evaluate() return jsonify(finalGrade)
if __name__ == '__main__": app.run(debug=False)
Función Iniciar
import cv2
import os
from flask import Flask
from evaluatePose import evaluateVideo
name="out.mp4"
def iniciar(id,pose):
   global userid, posename
  userid = id posename = pose
   return
```
#### **Función Transmisión de Video**

```
def videostart(cap):
   global show
   show=True
   cap.set(cv2.CAP_PROP_FPS,30)
   outmp4 = cv2.VideoWriter(name,cv2.VideoWriter_fourcc(*'mp4v'), 30, (640,480))
   while (show):
     ret, frame = cap.read() if ret:
        outmp4.write(frame)
        frame = cv2.cvtColor(frame, cv2.COLOR_BGR2GRAY)
       (flag, encodedImage) = cv2.imencode(".jpg", frame) if not flag:
           continue
        yield(b'--frame\r\n' b'Content-Type: image/jpeg\r\n\r\n' +
           bytearray(encodedImage) + b'\r\n')
     else:
        break
   cap.release()
   outmp4.release()
   cv2.destroyAllWindows()
```
#### **Función Terminar**

```
def terminar():
   global show
   show=False
   return
```
#### **Función Evaluar**

from time import time import cv2 import mediapipe as mp import numpy as np import json import math

```
mp_drawing = mp.solutions.drawing_utils 
mp_pose = mp.solutions.pose
```

```
with open('body_poses_model.json', 'rb') as f:
  model = json.load(f)
```

```
def calculate_angle(a,b,c):
  a = np.array(a) # First
  b = np.array(b) # Mid
  c = np.array(c) # End
  radians = np.archive( c[1]-b[1], c[0]-b[0]) - np.archive( a[1]-b[1], a[0]-b[0]) angle = np.abs(radians*180.0/np.pi)
   if angle >180.0:
      angle = 360-angle
   return angle
def calculate distance(p1, p2):
   dist=math.sqrt((p2[0]-p1[0])**2+(p2[1]-p1[1])**2)
   return dist
def evaluateVideo(posename):
   cap=cv2.VideoCapture("out.mp4")
   length = int(cap.get(cv2.CAP_PROP_FRAME_COUNT))
   print(length)
  cont = 0calicacionRef = 0 videoEnd=False
   calificacionfin = []
   while(cap.isOpened() and not videoEnd):
     ret, frame = cap.read()
      if ret:
       if(cont % 15 == 0):
           calificacionfin=evaluatePose(frame, posename, calificacionRef) 
           print(calificacionfin)
      else:
        videoEnd=True
     cont = cont + 1 return calificacionfin
def evaluatePose(frame, posename, calificacionref):
   try:
      resp = getCurrentAngles(frame)
      currentAngles = resp[0]
      currentDistances = resp[1]
      calificacionesIndividuales=[]
```
sumatoria=0

for angleName in model["poses"][posename].keys():

```
 if(str(angleName).find("distance") != -1):
```
finalval=currentDistances[angleName]\*1000

else:

 powerval=int(model["poses"][posename][angleName] - currentAngles[angleName])\*\*2 finalval=math.sqrt(powerval)

for calificacion in model["calificacion"].keys():

if (int(finalval) in

range(model["calificacion"][calificacion][0],model["calificacion"][calificacion][1])):

 calificacionesIndividuales.append({"name":angleName, "calificacion":calificacion}) sumatoria=sumatoria+int(calificacion)

promedio=sumatoria/len(calificacionesIndividuales)

```
 if (int(promedio)>calificacionref):
   cv2.imwrite("frame.jpg", frame)
   calificacionref=int(promedio)
 return calificacionesIndividuales
```
except:

return []

```
def getCurrentAngles(frame):
   with mp_pose.Pose(
    static_image_mode=True) as pose:
```
results=pose.process(frame)

try:

landmarks=results.pose\_landmarks.landmark

```
 landmarksCoords={}
 for landMark in model["landmarks"]:
   landMarkValue = mp_pose.PoseLandmark[landMark].value
```
landmarksCoords[landMark.lower()]=[landmarks[landMarkValue].x,landmarks[landMarkValue].y]

```
 #Obtener angulos y distancias
 angulos = model["angulos"]
currentAngles = \{\} currentDistances={}
 for anguloKey in angulos: 
   if(str(anguloKey).find("distance") != -1):
```
currentDistances[anguloKey]=calculate\_distance(landmarksCoords[angulos[anguloKey][0]],land marksCoords[angulos[anguloKey][1]])

else:

currentAngles[anguloKey] =

calculate\_angle(landmarksCoords[angulos[anguloKey][0]],landmarksCoords[angulos[anguloKey ][1]],landmarksCoords[angulos[anguloKey][2]])

return [currentAngles, currentDistances]

 except: pass

#### **Controlador de Base de Datos**

from pymongo import MongoClient from bson.json\_util import dumps import certifi

```
ca=certifi.where()
mongo_uri= 'mongodb+srv://cheliali:livelovelaugh@cluster0.raatz.mongodb.net/test'
db = MongoClient(host=mongo_uri, tlsCAFile=ca).get_database()
```
def getposes():

```
 cursor=db.poomsaes.find()
 poseslist=list(cursor)
```

```
 for poomsae in poseslist:
  poomsae['_id'] = str(poomsae['_id'])
```
json\_poses=dumps(poseslist)

return json\_poses

#### **Modelo de Calificación**

{

```
 "landmarks": [
 "LEFT_SHOULDER",
  "LEFT_ELBOW",
 "LEFT_WRIST",
 "LEFT_HIP",
 "LEFT_KNEE",
  "LEFT_ANKLE",
```

```
 "RIGHT_SHOULDER",
  "RIGHT_ELBOW",
  "RIGHT_WRIST",
  "RIGHT_HIP",
  "RIGHT_KNEE",
  "RIGHT_ANKLE"
 ],
 "angulos": {
  "leftcodo": ["left_shoulder", "left_elbow", "left_wrist"],
  "leftax": ["left_hip", "left_shoulder", "left_elbow"],
  "lefthip":["left_shoulder","left_hip", "left_knee"],
  "leftknee":["left_hip", "left_knee","left_ankle"],
  "rightcodo": ["right_shoulder", "right_elbow", "right_wrist"],
  "rightax": ["right_hip", "right_shoulder", "right_elbow"],
  "righthip":["right_shoulder","right_hip", "right_knee"],
  "rightknee":["right_hip", "right_knee","right_ankle"],
  "distanceknees":["right_knee","left_knee"],
  "distancefeet":["right_ankle","left_ankle"],
  "distancehipknee":["right_hip","right_knee"]
 },
 "poses": {
  "Arae Izq": {
   "leftcodo": 175,
   "leftax": 20
  },
  "Momtong Izq": {
   "leftcodo": 60,
   "leftax": 10
  },
  "Olgul Izq": {
   "leftcodo": 70,
   "leftax": 150
  },
  "Puno Izq": {
   "leftcodo": 2,
   "leftax": 80
  },
  "Ap Kubi Izq": {
   "distancefeet": 2.3,
   "distanceknees": 1,
   "distancehipknee":1
  },
  "Ap Seogi Izq": {
   "distancefeet": 0.7,
```

```
 "distanceknees": 0.5,
   "distancehipknee":1
  },
  "Ap Chagi Izq": {
   "lefthip": 40,
   "leftknee": 170
  },
  "Olgul Der": {
   "rightcodo": 70,
   "rightax": 150
  },
  "Arae Der": {
   "rightcodo": 175,
   "rightax": 20
  },
  "Momtong Der": {
   "rightcodo": 60,
   "rightax": 10
  },
  "Puno Der": {
   "rightcodo": 2,
   "rightax": 80
  },
  "Ap Kubi Der": {
   "distancefeet": 2.3,
   "distanceknees": 1,
   "distancehipknee":1
  },
  "Ap Seogi Der": {
   "distancefeet": 0.7,
   "distanceknees": 0.5,
   "distancehipknee":1
  },
  "Ap Chagi Der": {
   "righthip": 40,
   "rightknee": 170
  }
 },
 "calificacionAngulos":{
  "100":[0,1],
  "95":[1,3],
  "90":[3,5],
  "85":[5,7],
  "80":[7,10],
```

```
 "75":[10,13],
    "70":[13,16],
   "60":[16,20],
   "50":[20,30],
    "0":[30,360]
  },
  "calificacionDistancias":{
    "100":[0,0.07],
    "95":[0.07,0.2],
   "90":[0.2,0.35],
    "85":[0.35,0.5],
    "80":[0.5,0.6],
   "75":[0.6,0.7],
    "70":[0.7,0.8],
    "60":[0.8,0.9],
   "0":[0.9,3]
  }
 }
```
#### **Página de Registro e Inicio de Sesión**

```
import { Component, OnInit } from '@angular/core';
import { FormGroup, FormBuilder, Validators } from '@angular/forms';
import { Router } from '@angular/router';
import { DBService } from 'src/app/servicios/database.service';
@Component({
  selector: 'app-login',
  templateUrl: './login.component.html',
  styleUrls: ['./login.component.scss'],
})
export class LoginComponent implements OnInit {
  registroForm!: FormGroup;
  constructor(private fb: FormBuilder, public databaseService: DBService, private router: Router) 
{}
  ngOnInit() {
   this.registroForm = this.fb.group({
     username: ['', Validators.required],
     password: ['', Validators.required],
   });
  }
  loginYcrearUsuario(accion: string) {
   if (this.registroForm.invalid) {
    return;
   }
  const { username, password } = this.registroForm.value;
```

```
if (accion == 'register') {
    this.databaseService.createUser({ username, password }).subscribe(() => {
      this.databaseService.username = username;
      localStorage.setItem('username', username);
      this.router.navigateByUrl(`inicio`);
    });
   } else {
    this.databaseService.loginUser({ username, password }).subscribe(() => {
      this.databaseService.username = username;
      localStorage.setItem('username', username);
      this.router.navigateByUrl(`inicio`);
    });
   }
 }
}
```
#### **Página de Inicio**

```
import { Component, OnInit } from '@angular/core';
import { trigger, state, style, transition, animate } from '@angular/animations';
import { DBService } from '../../servicios/database.service';
import { HistoryItem, DBHistoryItem, BodyPart } from '../../types/types';
import * as moment from 'moment';
@Component({
  selector: 'app-inicio',
  templateUrl: './inicio.component.html',
  styleUrls: ['./inicio.component.scss'],
  animations: [
   trigger('rowExpansionTrigger', [
     state(
      'void',
      style({
       transform: 'translateX(-10%)',
       opacity: 0,
      })
     ),
     state(
      'active',
      style({
       transform: 'translateX(0)',
       opacity: 1,
      })
     ),
    transition('* <=> *', animate('400ms cubic-bezier(0.86, 0, 0.07, 1)')),
   ]),
 ],
})
export class InicioComponent implements OnInit {
```
history!: HistoryItem[];

```
 constructor(private dbService: DBService) {}
  ngOnInit(): void {
   this.dbService.getHistory().subscribe((res) => {
    this.history = Object.values(res).map((pose) => {
      return {
       ...pose,
       practices: pose.practices.reduce<DBHistoryItem[]>((prev, curr) => {
        curr = \{ ...curr,
          observations: curr.observations
           .filter((o) = > o.name != d distance hip knee' & o o q rade l = d 100')
           .map((0) => ({}^{\{}} ...o,
             name: BodyPart[o.name as keyof typeof BodyPart],
           })),
         };
         if (prev.length > 0 && moment(curr.date).isAfter(prev[0].date)) {
          return [curr, ...prev];
         }
         return [...prev, curr];
       }, []),
      };
    });
   });
 }
}
```
#### **Página de Selección de Posición**

```
import { Component, OnInit } from '@angular/core';
import { DBService } from '../../servicios/database.service';
import { DBPoomsaes, ModHistory } from '../../types/types';
import { Router } from '@angular/router';
@Component({
  selector: 'app-pose-selection',
  templateUrl: './pose-selection.component.html',
  styleUrls: ['./pose-selection.component.scss'],
})
export class PoseSelectionComponent implements OnInit {
  history!: ModHistory;
  constructor(public dbService: DBService, private router: Router) {}
```
ngOnInit(): void {

```
if (!this.dbService.poomsaes || this.dbService.poomsaes.length == 0) {
    this.dbService.getPoomsaes().subscribe((resp) => (this.dbService.poomsaes = resp));
 }
  this.dbService.getHistory().subscribe((resp) => (this.history = resp));
  }
  goToPractice(pose: string) {
   this.router.navigateByUrl(`pose/${this.dbService.username}/${pose}`);
  }
}
```
#### **Página de Práctica**

```
import { ThisReceiver } from '@angular/compiler';
import { Component, OnInit } from '@angular/core';
import { ActivatedRoute, Router } from '@angular/router';
import { debounceTime } from 'rxjs';
import { DBService } from 'src/app/servicios/database.service';
import { VideoServiceService } from 'src/app/servicios/video-service.service';
import { GradesResponse } from 'src/app/types/types';
import { environment } from 'src/environments/environment';
import { BodyPart } from '../../types/types';
const baseurl = environment.baseurl;
@Component({
  selector: 'app-pose-practice',
  templateUrl: './pose-practice.component.html',
  styleUrls: ['./pose-practice.component.scss'],
})
export class PosePracticeComponent implements OnInit {
  currentPose!: string;
  userName!: string;
 showVideo: boolean = false;
 showCountDown: boolean = false;
 url: string = \cdot;
 displayModal: boolean = false;
 loading: boolean = false;
 grade: string =";
  initialCounter!: number;
  modelPictureURL: string = '';
  observations!: GradesResponse[];
  constructor(
   private route: ActivatedRoute,
  public videoService: VideoServiceService,
   private router: Router,
   private dbService: DBService
  ) {}
```

```
 ngOnInit(): void {
   this.initialConfig();
  }
  initialConfig() {
   this.currentPose = this.route.snapshot.paramMap.get('pose') || '';
   this.userName = this.route.snapshot.paramMap.get('name') || '';
  if (!this.dbService.poomsaes || this.dbService.poomsaes.length == 0) {
    this.dbService.getPoomsaes().subscribe((resp) => {
      this.dbService.poomsaes = resp;
      this.start();
    });
   } else {
    this.start();
   }
  }
  start() {
   this.modelPictureURL =
    this.dbService.poomsaes[0].poses.find((pose) => pose.name == this.currentPose)?.picture || 
'';
   this.startProcess();
  }
  startProcess() {
  this.displayModal = false;
   this.initialCounter = 5;
   this.url = `${baseurl}/video_feed?test=${Date().toString()}`;
  const interval = setInterval(() \Rightarrow this.showVideo = true;
     this.showCountDown = true;
   if (this.initialCounter == 0) {
      this.showCountDown = false;
      clearInterval(interval);
      this.videoService
       .startStream(`?userid=${this.userName}&pose=${this.currentPose}`)
      .subscribe((resp) => \{if (resp == 'ok') {
          this.startPractice();
        } else {
          window.alert('no se detecta persona');
          this.videoService
           .stopStream()
           .pipe(debounceTime(1500))
          .subscribe(() \Rightarrow \{this.videoService.evaluate().subscribe(() => {
              this.router.navigateByUrl('/poses');
            });
           });
        }
```

```
 });
     } else {
      this.initialCounter--;
    }
   }, 1000);
  }
  startPractice() {
  setTimeout(() \Rightarrow \{ this.showVideo = false;
     this.videoService
      .stopStream()
      .pipe(debounceTime(1500))
     .subscribe((\_) => {
       this.displayModal = true;
      this. loading = true;
        this.videoService.evaluate().subscribe((resp) => {
         console.log(resp);
         this.observations = resp
          .filter((o) = > o.name !== 'distancehipknee' & o.grade !== '100')
         .map((p) => ({}^{6} ...p,
            name: BodyPart[p.name as keyof typeof BodyPart],
          }));
         this.grade =
         resp.length == 0 ? 'Intente de nuevo'
            : (
             resp.reduce((prev, cur) => {
                return prev + Number(cur.grade);
              }, 0) / resp.length
\overline{\phantom{a}} .toFixed(2)
               .toString()
               .concat('/100');
        this.loading = false;
       });
\rbrace);
 }, 7000);
 }
  returnToSelection() {
  this.displayModal = false;
   this.router.navigateByUrl(`poses`);
  }
}
```
## **DATASHEETS**

### Motor a Pasos 28BYJ-48

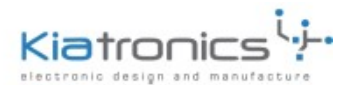

#### 28BYJ-48 - 5V Stepper Motor

The 28BYJ-48 is a small stepper motor suitable for a large range of applications.

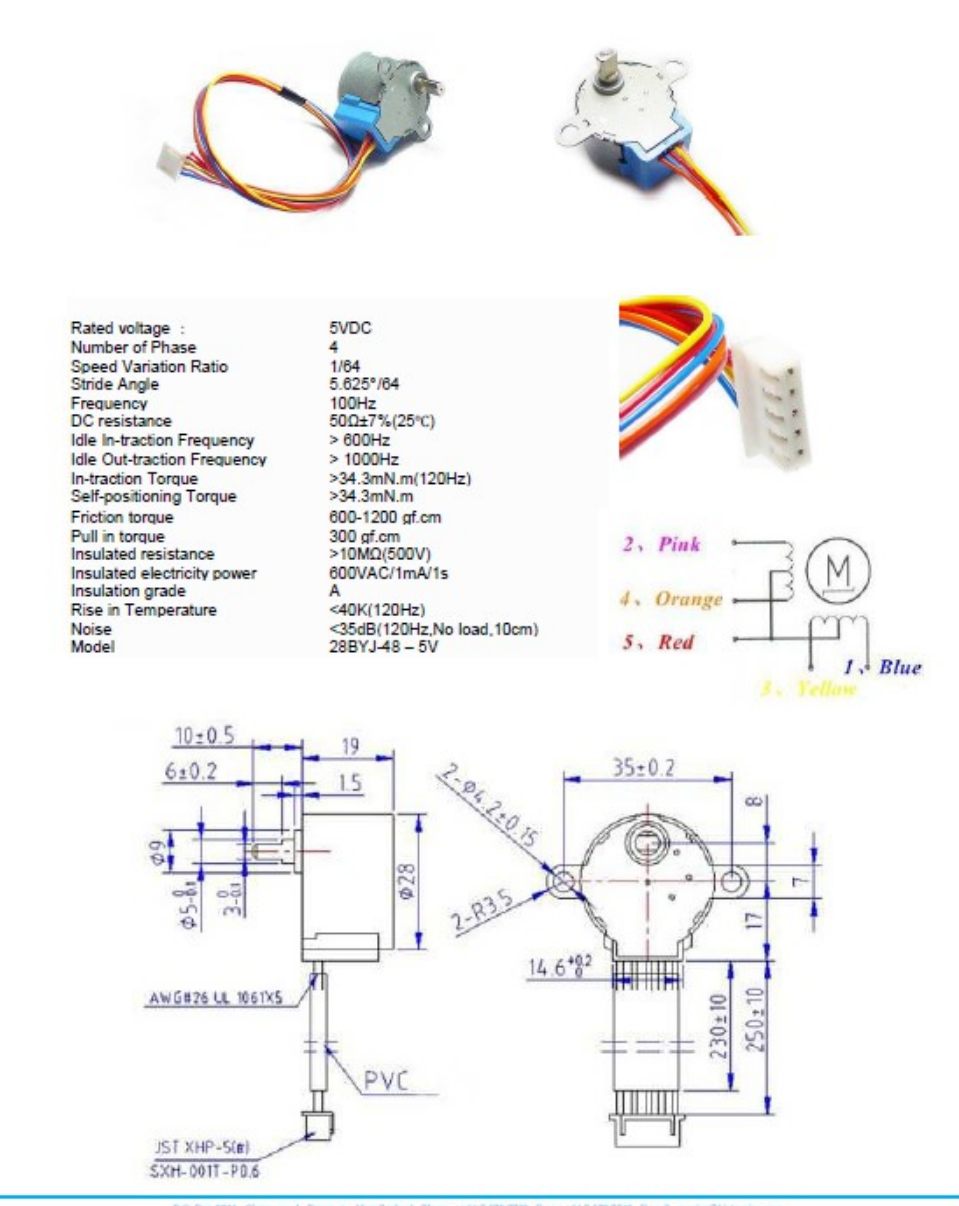

## Raspberry Pi 3 modelo B

Raspberry Pi 3 Model B+

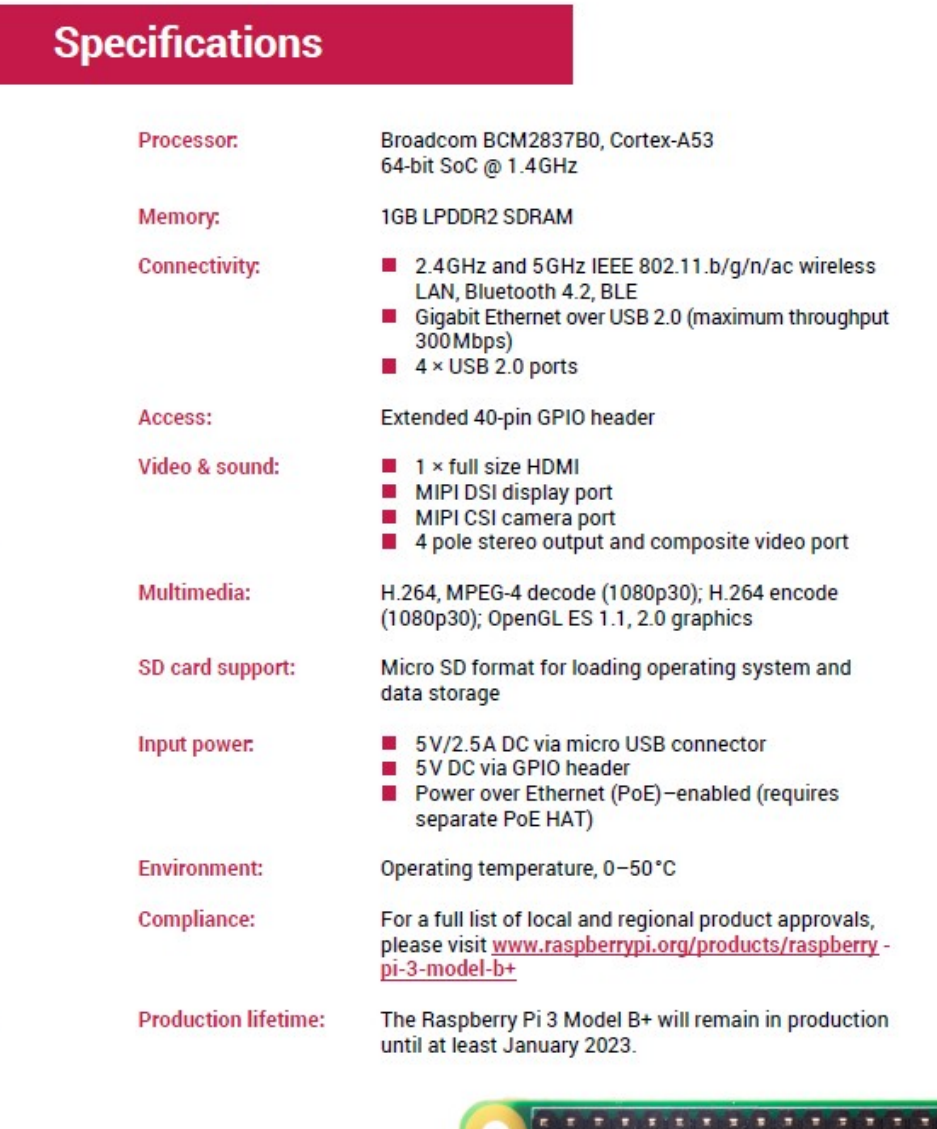

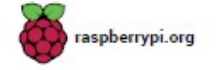

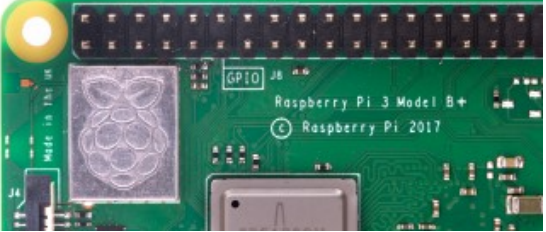

## **Physical specifications**

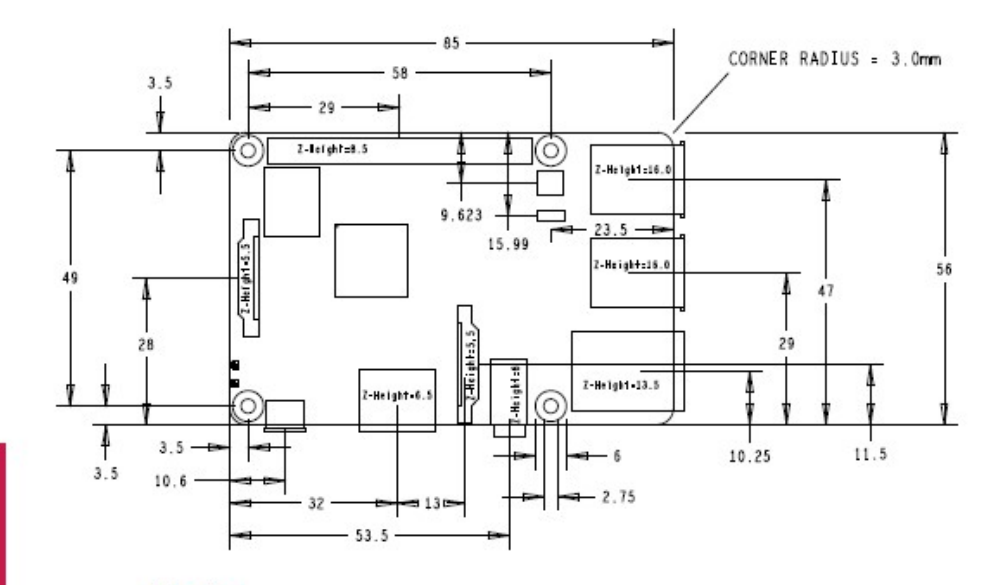

#### Warnings

- This product should only be connected to an external power supply rated at 5V/2.5 A DC. Any external power<br>supply used with the Raspberry Pi 3 Model B+ shall comply with relevant regulations and standards applicable × in the country of intended use.
- This product should be operated in a well-ventilated environment and, if used inside a case, the case should ш not be covered.
- Whilst in use, this product should be placed on a stable, flat, non-conductive surface and should not be contacted by conductive items. i.
- The connection of incompatible devices to the GPIO connection may affect compliance, result in damage to the unit, and invalidate the warranty. ٠
- All peripherals used with this product should comply with relevant standards for the country of use and be ×
- The cables and connectors of all peripherals used with this product must have adequate insulation so that relevant safety requirements are met.

#### **Safety instructions**

To avoid malfunction of or damage to this product, please observe the following:

- Do not expose to water or moisture, or place on a conductive surface whilst in operation.
- i. Do not expose to heat from any source; the Raspberry Pi 3 Model B+ is designed for reliable operation at normal ambient temperatures.
- ٠ Take care whilst handling to avoid mechanical or electrical damage to the printed circuit board and connectors. ٠
	- Whilst it is powered, avoid handling the printed circuit board, or only handle it by the edges to minimise the<br>risk of electrostatic discharge damage.

 $\overline{3}$ 

raspberrypi.org

PLANOS MECÁNICOS

PLANOS ELECTRÓNICOS

PLANOS INFORMÁTICOS